## (抜粋) 「平成28年度「DPC導入の影響評価に係る調査」実施説明資料」の平成28年6月30日版 P.81

## · M070010 関節リウマチ患者情報/分子標的薬

「A006030 診断情報/医療資源 ②ICD10コード」が070470に定義される傷病名でかつ、インフリキシマブを使用した場合は 入力必須となる。

### ② 抗リウマチ分子標的薬の初回導入治療の有無

抗リウマチ分子標的薬(インフリキシマブをいう)の初回導入治療(1回目投与もしくは2回目投与)の場合は"1"を、3 回目以降投与の場合は"0"を入力する。例えば、他院で抗リウマチ分子標的薬(インフリキシマブをいう)による治療を行 って、自院に転院し、今回の入院で抗リウマチ分子標的薬(インフリキシマブをいう)の投与を行っても回数にカウント して入力する。

## 【設定変更】

「抗リウマチ分子標的薬の初回導入治療の有無」のチェックをエラーからワーニングに変更します ※チェックが緩和されますので、入力内容は実施説明資料に従って入力してください

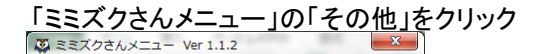

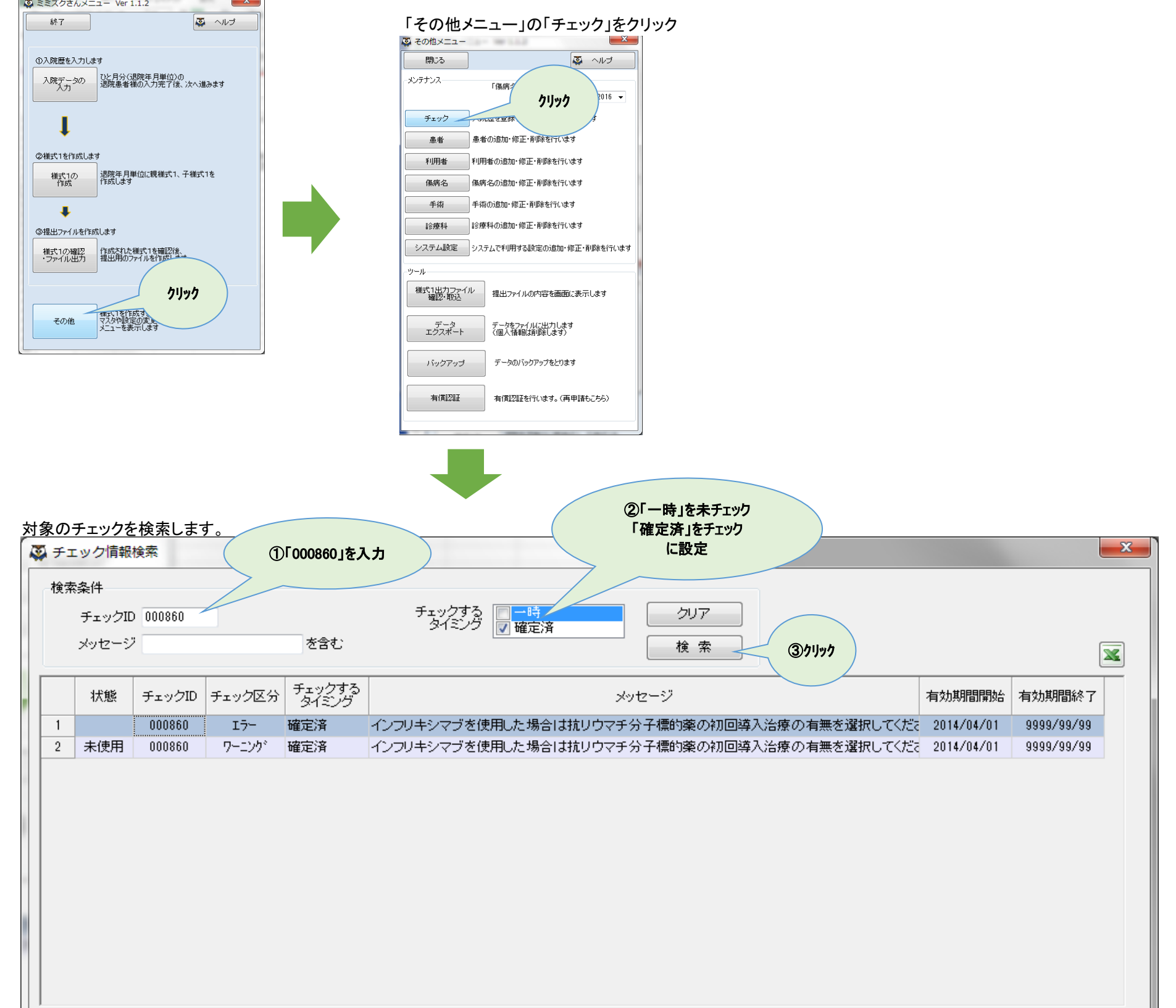

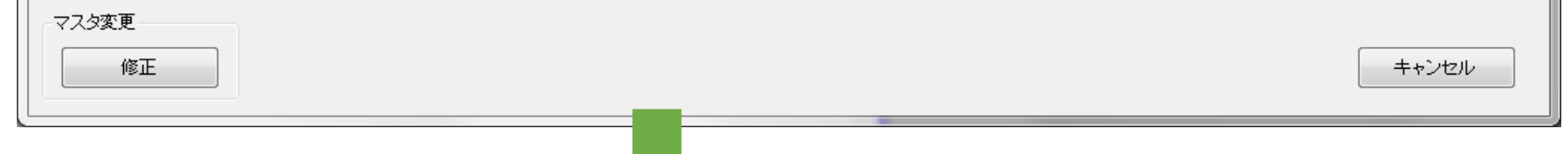

#### 1 オンナンス おりウマチ分子標的薬の初回導入治療の有無チェック変更

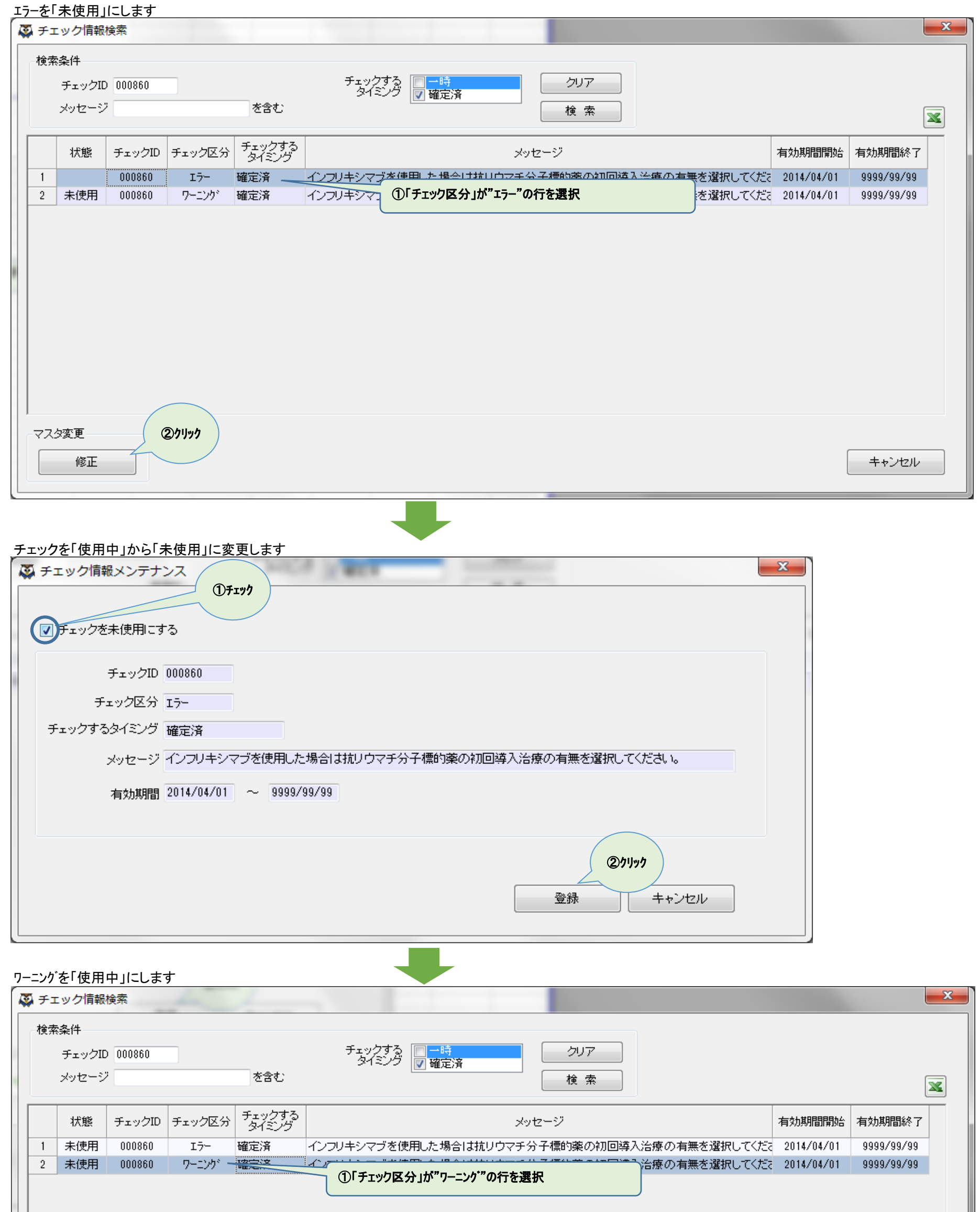

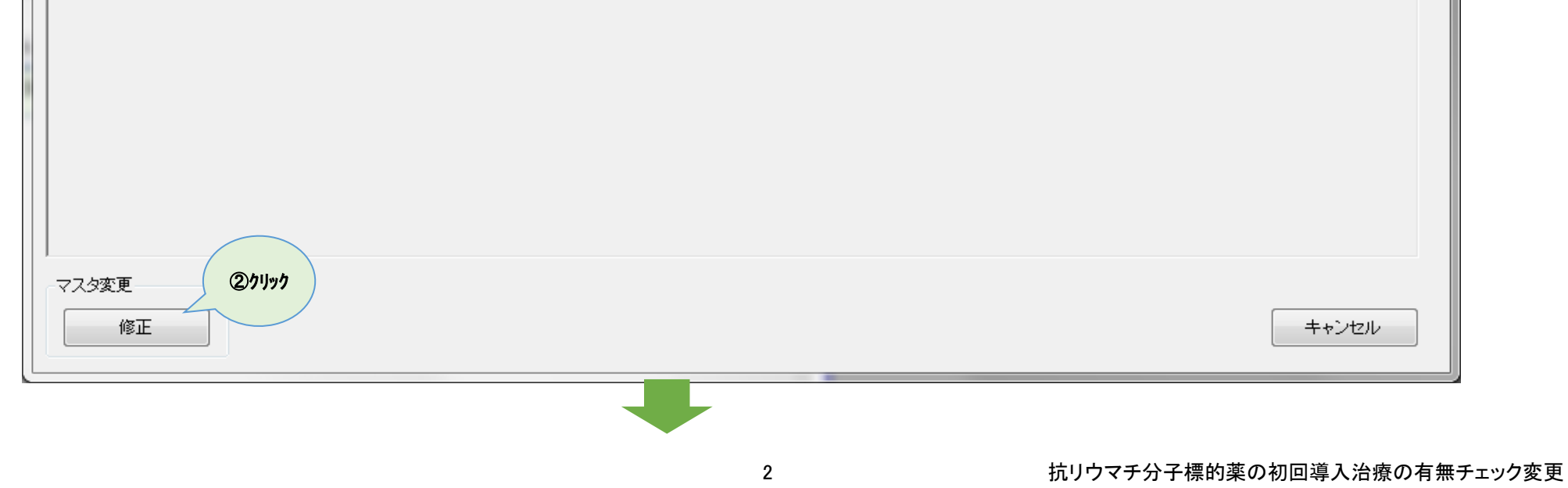

## チェックを「未使用」から「使用中」に変更します

#### これで完了です

<u>「キャンセル」をクリックして、「チェック情報検索」と「その他メニュー」を閉じてください</u>

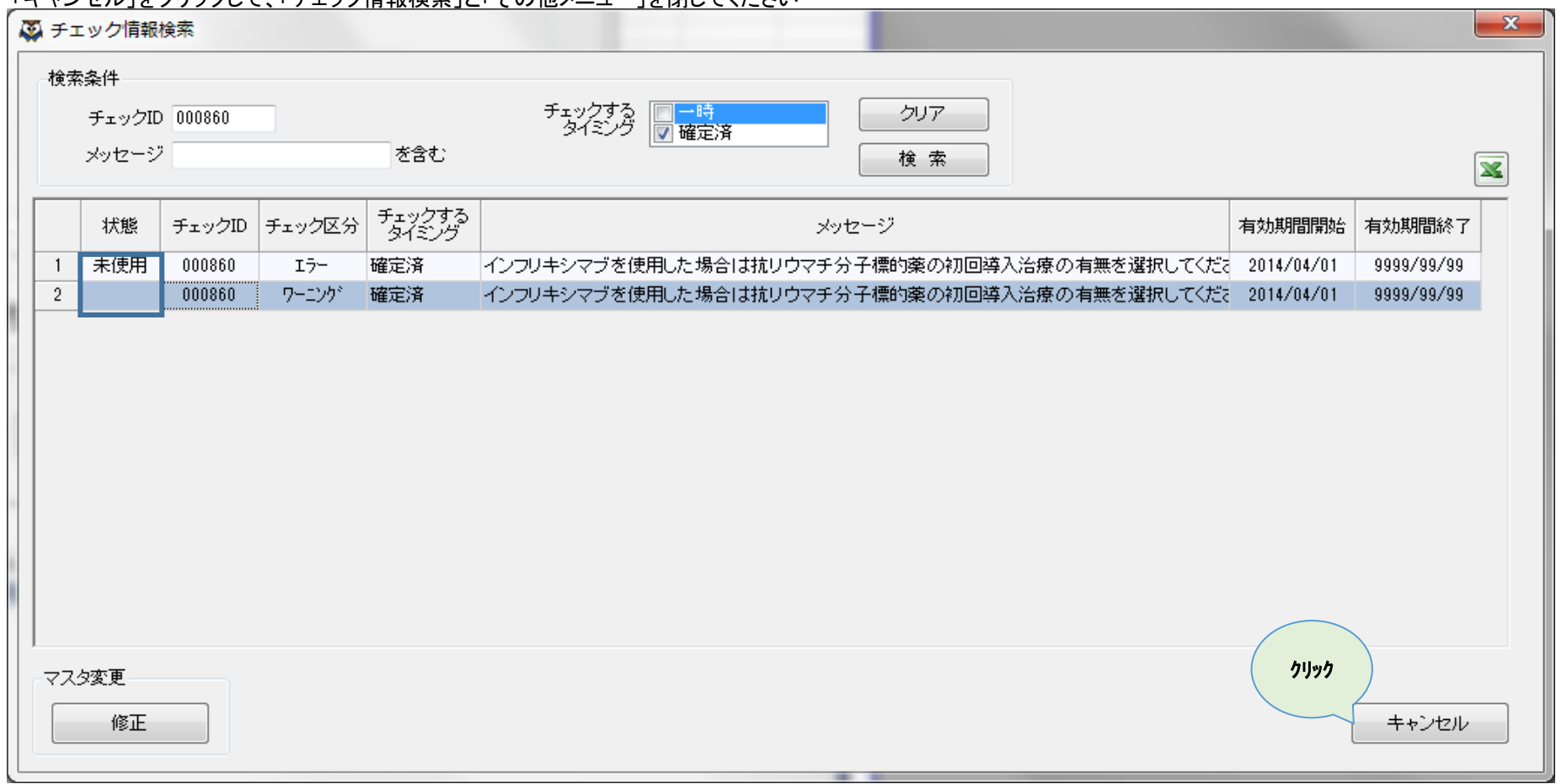

# 3 わけのマチ分子標的薬の初回導入治療の有無チェック変更

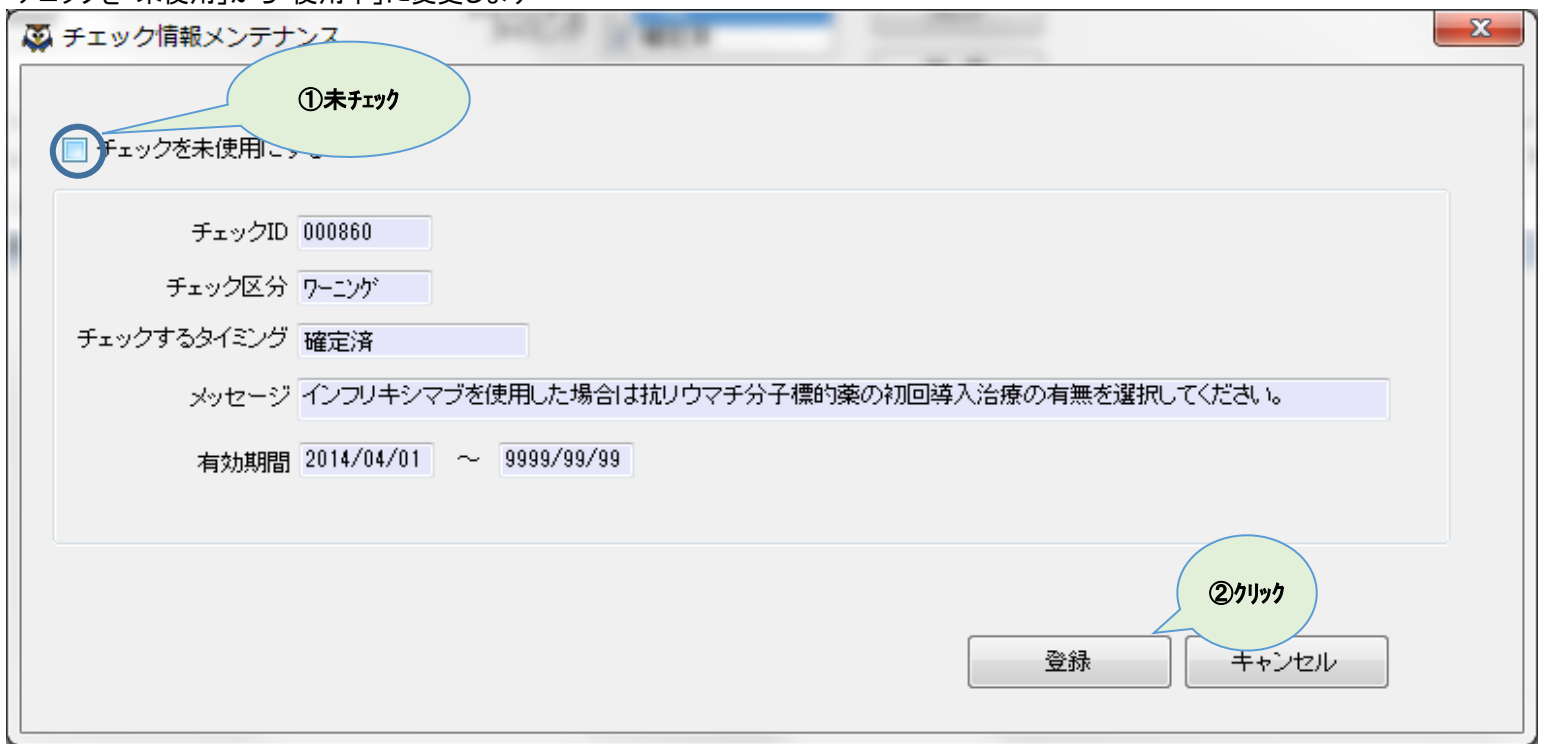